## **Cisco 6500 Configuration Guide**

Thank you very much for reading **Cisco 6500 Configuration Guide**. Maybe you have knowledge that, people have search hundreds times for their favorite books like this Cisco 6500 Configuration Guide, but end up in harmful downloads. Rather than enjoying a good book with a cup of coffee in the afternoon, instead they cope with some malicious bugs inside their desktop computer.

Cisco 6500 Configuration Guide is available in our book collection an online access to it is set as public so you can download it instantly.

Our books collection saves in multiple locations, allowing you to get the most less latency time to download any of our books like this one. Kindly say, the Cisco 6500 Configuration Guide is

universally compatible with any devices to read

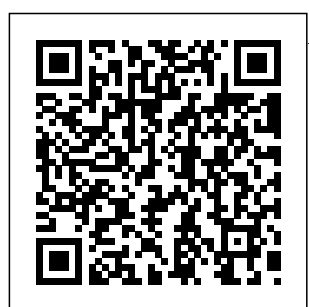

*Configuring HSRP*

*in Cisco 6500 Switches* WCCP on Catalyst 6500 Platforms with High CPU Utilization **Configuration**  $G$ uide  $16/h$ u $/2013$ 

WiSM-2 2DP Deployment Guide 16/Jan/2015 Best Practices for Catalyst 6500/6000 Series and Catalyst 4500/4000 Series Switches Running Cisco IOS

Software (PDF - 611 Virtual KB) Catalyst 6500 Release 12.2SX Software Configuration Guide ... Page 1 Catalyst 6500 Series Switch Cisco IOS Software Configuration Guide—Release 12.1 E Cisco IOS Release 12.1 E Corporate Headquarters Cisco Systems, Inc. 170 West Tasman Drive San Jose, CA 95134-1706 http://www.cisco.co m Tel: 408 526-4000 800 553-NETS (6387) Fax: 408 526-4100 Customer Order Number: DOC-7814099=... Catalyst 6500 Series Switch Installation Guide - Cisco Configuring Cisco 6500

Switching System (VSS) Cisco Systems Catalyst 6500 Upgrade From Sup720 to Sup<sub>2T</sub> Networking  $f<sub>VSS</sub>$  -Virtual Switch System [CCIE] catalyst 6500 part 1 chassis Cisco VSS Configuration chassis with new switch How to Cisco 6500 Initially Configure a Cisco Switch Tutorial Routed Access Hardware Companion - Cisco Catalyst Modular

Configuration Switches (Chassis) Cisco Catalyst 6500 High-Availability Features Getting Started with PfRv3 How To: Cisco StackWise Virtual Configuration s catalyst 6500 part 2 Turning off after Migration How to Build a vSphere 6.5 Home Lab | CBT Nuggets Switch vs Chassis Cisco Catalyst 6513 (6500 series)

network switch<del>Cisco Catalyst</del>Policy

teardown **Understanding Switches** Understanding fiber and network switches. **Cisco Switch Stack Configuration** Resetting Cisco Catalyst 2960 Switch To

Factory Defaults By Button. Cisco Catalyst 4507R bootup and failover tests 4500X VSS Setup and Stacking Cisco 3750X Switches Analyzing High CPU Utilization Issues on

6500 Series **Switches** [Webcast] Cisco Catalyst 9100 Series EWC Day 0 Config Getting Started with Cisco's CSR 1000v Router How to Connect to a Cisco Switch Using Putty Cisco Catalyst Switches - Upgrade IOS image Cisco Catalyst 9300 **Overview** How to Configure SSH on a Cisco Router or Switch 015 ASA Modular

Framework MPF Overview **Cisco Catalyst 6500 Series Switches - Configuration Guides ...** Tip For additional information about Cisco Catalyst 6500 Series Switches (including configuration examples and troubleshootin g information), see the documents listed on this page: http://w ww.cisco.com/ en/US/product s/hw/switches/ ps708/tsd\_pro

ducts\_support\_s 6T Software eries\_home.htm **Configuratio**n l *Release 15.2SY Supervisor Engine 2T Software Configuration ...* Cisco EnergyWise IOS Configuration Guide for Catalyst 6500 Switches, **EnergyWise** Version 2.7  $15/Im/2015$ Operating System **Conversion** Procedure for Supervisor Engine 720 and Supervisor Engine 32 14/Sep/2007; Operating System **Conversion** Procedure for Supervisor Engine 1A and Supervisor Engine 2 14/Sep/2007; Release 15.5SY Supervisor Engine *...*

 $G$ uide 22/May/2017 *Catalyst 6500 Release 12.2SX Software Configuration Guide*

**Cisco 6500 Configuration Guide**

Catalyst 6500 Release 12.2SX Software Configuration Guide. This chapter describes how to configure local Switched Port Analyzer (SPAN), remote SPAN (RSPAN), and Encapsulated RSPAN (ERSPAN) in Cisco IOS Release 12.2SX. **Cisco 6500 VSS configuration – CiscoZine Configuration** 

Fundamentals, Virtual Switching Systems (VSS), High Availability, Interface and **Hardware** Components, LAN Switching, IP Unicast Layer 3 Switching, IP Routing Protocols, MPLS Features Multicast, Network Management, Quality of Service, Security, Lawful Intercept, Online Diagnostic Tests Migrating From a 12.2SX QoS **Configuration Catalyst 6500 Release 12.2SX Software Configuration Guide ...**

The Cisco Catalyst 6500 running Cisco IOS Software

provides an ideal platform to deliver WCCP services when the configuration uses hardware resources correctly. The Cisco Catalyst 6500 supports two main recommended configurations for deploying WCCP; one configuration uses on a variety of L2 traffic transport methods with full hardware-based switching, and this method should be used whenever possible. *Cisco 6500 Series Manager User Guide - Cisco Manual* Catalyst 6500 Release 12.2SX **Software Configuration** Guide. Search Find Matches in This Book. Available **Languages** 

**Download** Download Options. Book Title. Catalyst 6500 Release 12.2SX Software **Configuration** Guide. PDF - Complete Book (13.34 MB) View with Adobe Reader devices ... For additional information about Cisco Catalyst 6500 ... *QoS Sample configuration: Catalyst 6500-E - Cisco Community* For additional information about **NSF** requirements, refer to the Catalyst 6500 Series Switch  $C$ ism IOS **Configuration** 

Guide, Release 12.2SX. From a routing peer perspective, EtherChannels remain operational during a switchover (only the links to the failed chassis are down). *Cisco 6500 Configuration Guide - schoolleave rs.mazars.co.uk* November 26, 2014 The Cisco Catalyst 6500 Series Virtual Switching System (VSS) allows the clustering of two chassis together into a single, logical entity. This technology allows for enhancements in all areas of network design, including high

availability, scalability, management, and maintenance. *Cisco Catalyst 6500 Series Switches - Configuration ...*  $C$ ism $6500$ **Configuration** Guide.pdf information of each and Cisco 6500 VSS configuration - CiscoZine The Cisco Catalyst 6500 Series Virtual Switching System (VSS) allows the clustering of two chassis together into a single, logical entity. **CISCO 6500 SERIES SOFTWARE CON** *Sup2T*

**FIGURATION MANUAL Pdf ...** This guide describes the hardware features of the Catalyst 6500 switch. It describes the physical and performance characteristics of the switch, explains how to install a switch, and provides troubleshooting information. ... Related Cisco **Community** Discussions. This Document Applies to These Products. *Configuring Cisco 6500 Virtual Switching System (VSS) Cisco Systems Catalyst 6500 Upgrade From Sup720 to*

*Networking - [VSS] - Virtual Switch System [CCIE] catalyst 6500 part 1 chassis Cisco VSS Configuration with new switch How to Initially Configure a Cisco Switch Tutorial Routed Access Hardware Companion - Cisco Catalyst Modular Configuration Switches (Chassis) Cisco Catalyst 6500 High-Availability Features Getting Started with PfRv3 How-To: Cisco StackWise Virtual Configurations catalyst 6500 part 2 chassis Turning off Cisco 6500*

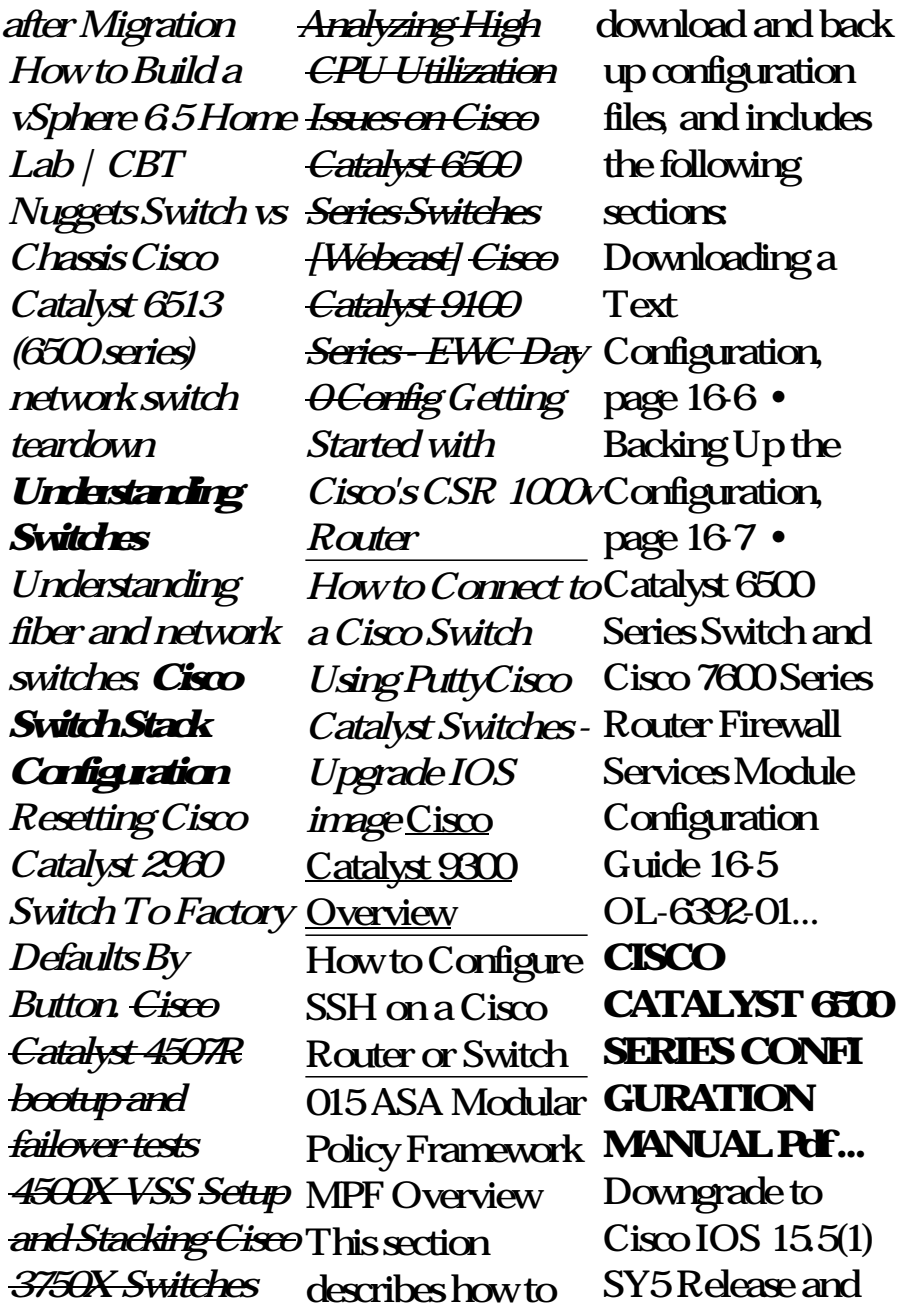

configure a Type 5 PFC level. 7.2 password, during the startup configuration, in place of the convoluted Type 9 based. We require password. After this, you can downgrade to Cisco IOS 15.5(1) SY4 Release or earlier. **Release 15.5SY Supervisor Engine** *Release 15.3SY* **2T Software** Configuration... Hi . From the above URL . The PFC3-based mls qos global command is replaced with the auto qos default global command, which is used for enabling QoS just at the port level and not at the

Default State of Port Level QoS. My question is. Auto QoS is CoS the ports (uplink ports) to possibly pass DSCP transperently, that Software is possibly received Configuration from access switches. *Supervisor Engine 6T Software Configuration ...*  $C$ isco 6500 configuration guide provides you with the detailed information about Layer 2 LAN the series with aspect to technology related Configuring the to the series. The configuration

guide helps you to understand the features more accurately. *Cisco Reader Comment Card* Catalyst 6500 Series Switch  $C$ ism $IOS$ Guide OL-3999-01 **Configuring** VLANs 10-9 VLAN **Configuration** Options 10-9 Creating or Modifying an Ethernet VLAN 10-10 Assigning a Interface to a VLAN 10-12 Internal VLAN Allocation Policy

10-12 Mapping 802.1Q VLANs to ISL VLANs 10-12 CHAPTER 11 **Configuring** Private VLANs 11-1 **Catalyst 6500 Release 12.2SX Software Configuration Guide...** The interface-range configuration mode allows you to configure multiple interfaces with the same configuration parameters. After you enter the interface-range configuration mode, all command parameters you enter are attributed to all interfaces within that range until you exit out of the interface-range configuration mode.